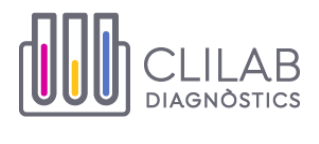

# **NOTA INFORMATIVA**

## **DATA : 27/05/2019**

### **DISTRIBUIR: Atenció Primària (Facultatius/ infermeria)**

### **ASSUMPTE: RECORDATORI DE QUAN FER ESTUDI PARASITARI EN FEMTES**

Atès que la majoria de gastroenteritis agudes són autolimitades, la sol·licitud d'un estudi parasitològic en femta està indicat en quadres de diarrea perllongada, de més d'una setmana d'evolució, i havent descartat altres etiologies infeccioses (cultiu bacteriològic i estudi virològic).

**A l'estar en una zona de baixa endèmia (gràcies a les mesures sanitàries), no s'ha d'incloure l'estudi sistemàtic de paràsits en femta en "l'Estudi Bàsic de Salut" i en "l'Estudi rutinari de Salut del nen".**

Els principals microorganismes aïllats a la nostra àrea son *Giardia lamblia, Dientamoeba fragilis* , *Enterobius vermicularis* (oxiürs) i *Blastocystis hominis* (patogenicitat dubtosa).

En cas de bruxisme i/o coïssor anal cal descartar oxiürosi (Cinta de Graham).

Per altra banda, tenint en compte les dades clínic-epidemiològiques del pacient està indicat fer l'estudi en cas de diarrea crònica o intermitent, especificant a la petició si hi ha antecedents de:

- Viatge recent a una zona endèmica
- Eosinofília sense filiar
- **Immunosupressió**
- Brot de diarrea en col·lectius (residències, escoles)

**Es recomana recollir tres mostres agafades en dies alterns (flascons amb fixador), conservades a temperatura ambient.**

**Per descartar parasitosi intestinal, les mostres indicades son femtes aquoses, toves o pastoses, per tant, les mostres de consistència dura-forme no són adequades per descartar aquesta patologia i no es processaran.**

#### **Signat:**

Yuliya Zboromyrska Cap de Servei de Microbiologia Consorci del Laboratori Intercomarcal de l'Alt Penedès, l'Anoia i el Garraf. Vilafranca del Penedès [zbores@cli.cat](javascript:var%20win=top.openWin() Tel: 93 892.25.68 ext. 227 Fax: 93 892.35.08